## **v1.24\_ lickhouse**

## lickhouse clickhouse\_exporter

## Prometheus .

- 1. ClickHouse [clickhouse\\_exporter](https://docs.eltex-co.ru/download/attachments/318865446/clickhouse_exporter?version=1&modificationDate=1666581979000&api=v2)
- 2. clickhouse\_exporter /usr/bin/
- 3. / clickhouse\_exporter':

sudo chown root: root /usr/bin/clickhouse\_exporter

4. , clickhouse\_exporter , , :

sudo chmod +x /usr/bin/clickhouse\_exporter

5. systemd clickhouse\_exporter'. /etc/systemd/system/clickhouse\_exporter.service:

```
[Unit]
Description=Prometheus Clickhouse Exporter
After=network.target
[Service]
Type=simple
Restart=always
User=prometheus
Group=prometheus
Environment=CLICKHOUSE_USER=javauser
Environment=CLICKHOUSE_PASSWORD=javapassword
ExecStart=/usr/local/bin/clickhouse_exporter
[Install]
WantedBy=multi-user.target
```
6. ClickHouse . /etc/clickhouse-server/users.d/monitoring.xml:

```
<yandex>
    <users>
         <monitoring>
              <password>monitoring</password>
              <networks incl="networks" replace="replace">
                     <ip>::1</math><sub>ip</sub> <ip>127.0.0.1</ip>
                  </networks>
              <profile>readonly</profile>
              <quota>default</quota>
              <allow_databases>
                  <database>test</database>
              </allow_databases>
         </monitoring>
     </users>
</yandex>
```
enviroment clickhouse\_exporter.service(.6).

7. clickhouse\_exporter:

systemctl start clickhouse\_exporter

8. prometheus.yml:

```
scrape_configs:
 - job_name: clickhouse
    static_configs:
       - targets: ['<IP- clickhouse_exporter>']
        labels:
          alias: clickhouse
```
## 9. Prometheus:

systemctl restart prometheus

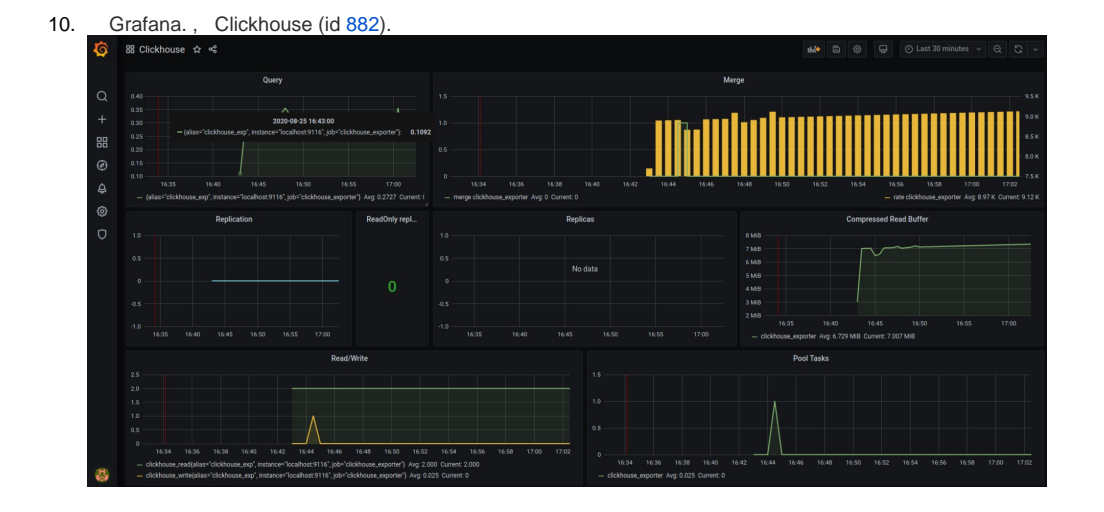